## ESC 101: FUNDAMENTALS OF COMPUTING

#### Lecture 38

Apr 15, 2010

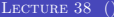

<span id="page-0-0"></span> $\leftarrow$   $\Box$   $\rightarrow$ 

## **OUTLINE**

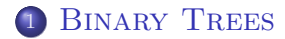

<span id="page-1-0"></span> $299$ 

メロメ メ団 メメ 君 メメ 君 メ

#### • In many applications, a large number of elements are stored.

- In many of the operations performed on these elements, it is useful to have the elements in a sorted order.
- Example:
	-
	-
	-

4 0 8

- In many applications, a large number of elements are stored.
- In many of the operations performed on these elements, it is useful to have the elements in a sorted order.
- Example:
	-
	-
	-

4 0 8

- In many applications, a large number of elements are stored.
- In many of the operations performed on these elements, it is useful to have the elements in a sorted order.
- Example:
	- $\triangleright$  Details of students at IITK: name, roll number, department etc.
	- $\triangleright$  For each student, we can have a struct to store all the information.
	- If these elements are stored sorted by roll number, we can easily find the number of students in a batch for example.

 $QQ$ 

- In many applications, a large number of elements are stored.
- In many of the operations performed on these elements, it is useful to have the elements in a sorted order.
- Example:
	- $\triangleright$  Details of students at IITK: name, roll number, department etc.
	- $\triangleright$  For each student, we can have a struct to store all the information.
	- $\blacktriangleright$  If these elements are stored sorted by roll number, we can easily find the number of students in a batch for example.

 $QQ$ 

- In many applications, a large number of elements are stored.
- In many of the operations performed on these elements, it is useful to have the elements in a sorted order.
- Example:
	- $\triangleright$  Details of students at IITK: name, roll number, department etc.
	- $\triangleright$  For each student, we can have a struct to store all the information.
	- If these elements are stored sorted by roll number, we can easily find the number of students in a batch for example.

#### We can store all the elements in a linked list ordered by roll number.

- Then insertion will need to change: we need to insert the element at its right position in the list, not at the start.
- This is not very efficient.
- In fact, search and delete are also rather inefficient in linked lists.
- So we need a better data structure!

- We can store all the elements in a linked list ordered by roll number.
- Then insertion will need to change: we need to insert the element at its right position in the list, not at the start.
- This is not very efficient.
- In fact, search and delete are also rather inefficient in linked lists.
- So we need a better data structure!

- We can store all the elements in a linked list ordered by roll number.
- Then insertion will need to change: we need to insert the element at its right position in the list, not at the start.
- This is not very efficient.
- In fact, search and delete are also rather inefficient in linked lists.

• So we need a better data structure!

- We can store all the elements in a linked list ordered by roll number.
- Then insertion will need to change: we need to insert the element at its right position in the list, not at the start.
- This is not very efficient.
- In fact, search and delete are also rather inefficient in linked lists.

• So we need a better data structure!

 $QQ$ 

- We can store all the elements in a linked list ordered by roll number.
- Then insertion will need to change: we need to insert the element at its right position in the list, not at the start.
- This is not very efficient.
- In fact, search and delete are also rather inefficient in linked lists.
- **•** So we need a better data structure!

A binary tree is a structure of the following kind:

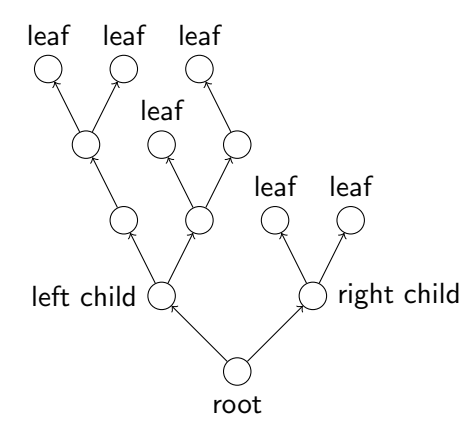

 $\leftarrow$   $\Box$ 

A binary tree is a structure of the following kind:

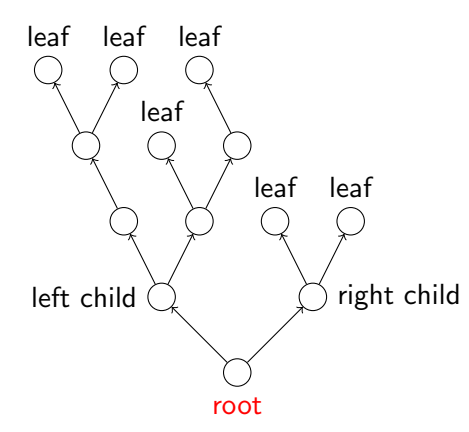

 $\leftarrow$   $\Box$ 

A binary tree is a structure of the following kind:

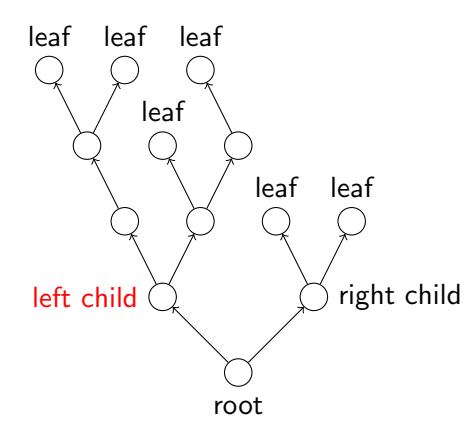

 $\leftarrow$   $\Box$ 

A binary tree is a structure of the following kind:

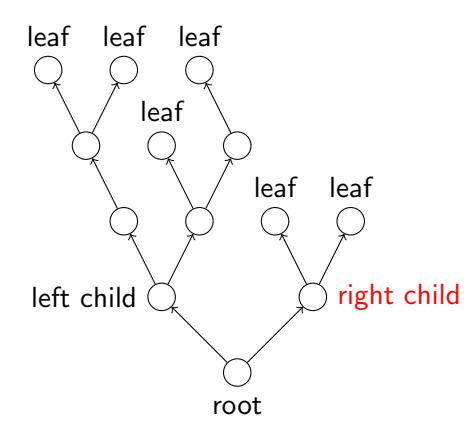

 $\leftarrow$   $\Box$ 

A binary tree is a structure of the following kind:

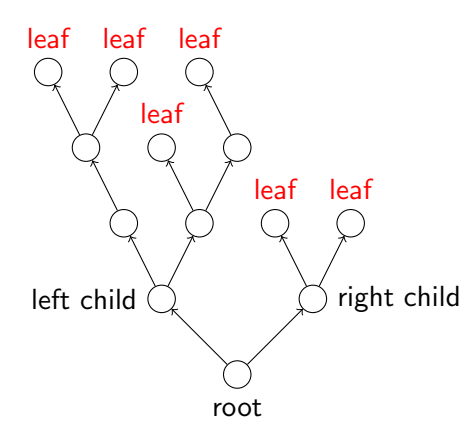

 $\leftarrow$   $\Box$ 

- Each node stores an element
- At any node, the element stored in greater than or equal to all elements in the left subtree at the node and less than or equal to all elements in the right subtree at the node.
- These trees help in speeding up operations.

#### Each node stores an element

- At any node, the element stored in greater than or equal to all elements in the left subtree at the node and less than or equal to all elements in the right subtree at the node.
- These trees help in speeding up operations.

- Each node stores an element
- At any node, the element stored in greater than or equal to all elements in the left subtree at the node and less than or equal to all elements in the right subtree at the node.
- These trees help in speeding up operations.

- Each node stores an element
- At any node, the element stored in greater than or equal to all elements in the left subtree at the node and less than or equal to all elements in the right subtree at the node.
- These trees help in speeding up operations.

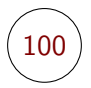

÷. ..

-4 B  $\mathbf{p}$   $299$ 

(ロ) ( ) →

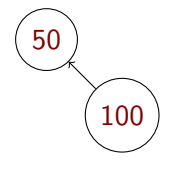

 $\sim$  $\rightarrow$   $\equiv$  E b.

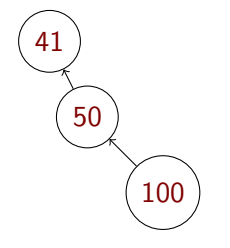

 $\mathbf{p}$ 4 重 E

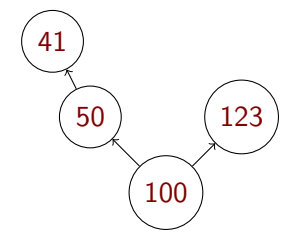

 $\mathbf{p}$ -4 B ÷.

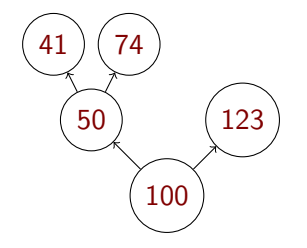

**K ロ ▶ K 伊 ▶** 

-4 B  $\mathbf{p}$ ÷.

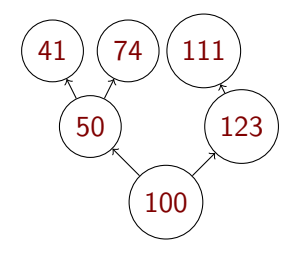

 $\sim$ -4 B  $\mathbf{p}$ ÷.

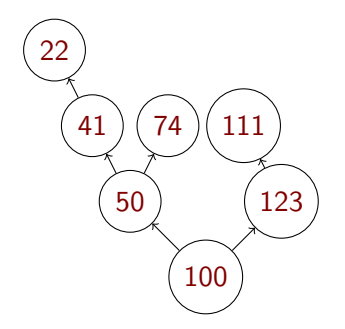

 $\leftarrow$   $\Box$   $\rightarrow$ 

×.  $\mathbf{p}$ -4 B × ÷.

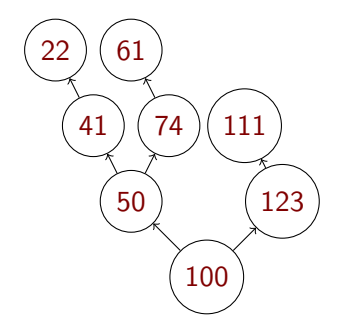

 $\leftarrow$   $\Box$ 

∢ ⊕  $\mathbf{p}$ -4 B  $\mathbf{p}$ ÷.

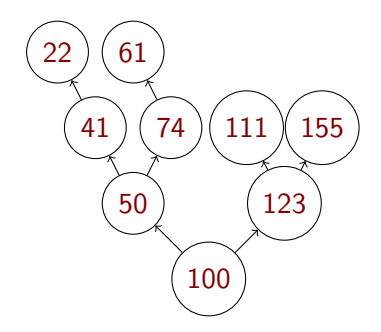

 $\leftarrow$   $\Box$ 

∢ ⊕  $\mathbf{p}$ -4 B  $\mathbf{p}$ ÷.

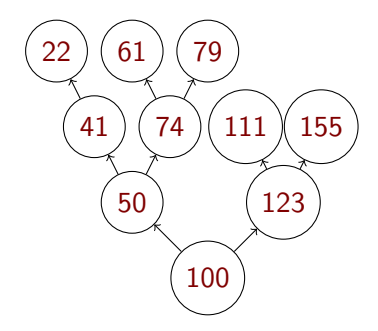

 $\leftarrow$   $\Box$ 

- ∢ r¶  $\mathbf{p}$ i ki≣i k ÷.

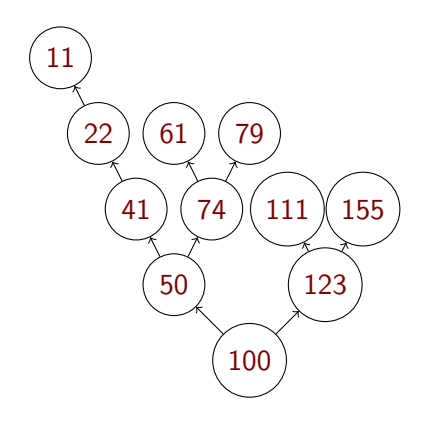

 $\rightarrow$   $\rightarrow$   $\rightarrow$ 

÷.

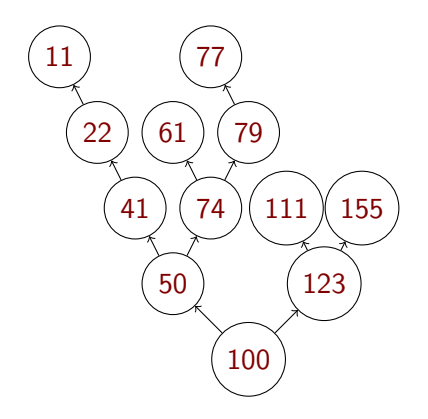

 $\equiv$ 

**K ロ ト K 伊 ト K ミ ト** 

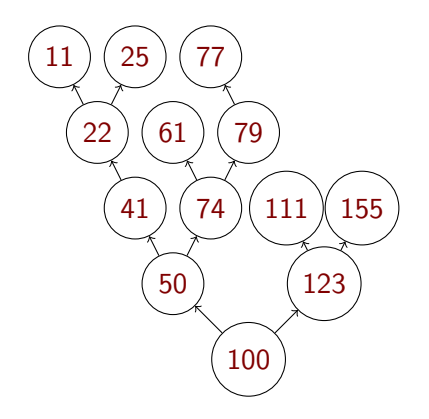

<span id="page-33-0"></span>E

**K ロ ト K 伊 ト K ミ ト**